# **PEERNET**

### **Document Conversion Service 3.0**

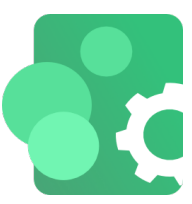

Document conversion in a Windows® service!

Convert a wide variety of commonly used document types to Adobe® PDF and various image formats such as TIFF, JPEG, raster Adobe® PDF, PNG and more.

A highly scalable product, Document Conversion Service allows you to make the most of your system resources with concurrent document conversion and easy customization of all aspects of the conversion process.

The included drag and drop watch folder service with clustering and failover support, command line tools and a .NET library make it easy to integrate document conversion of Microsoft® Word, Excel, Outlook, PowerPoint, Publisher or Visio documents, Adobe® PDF, Autodesk® DWG and more.

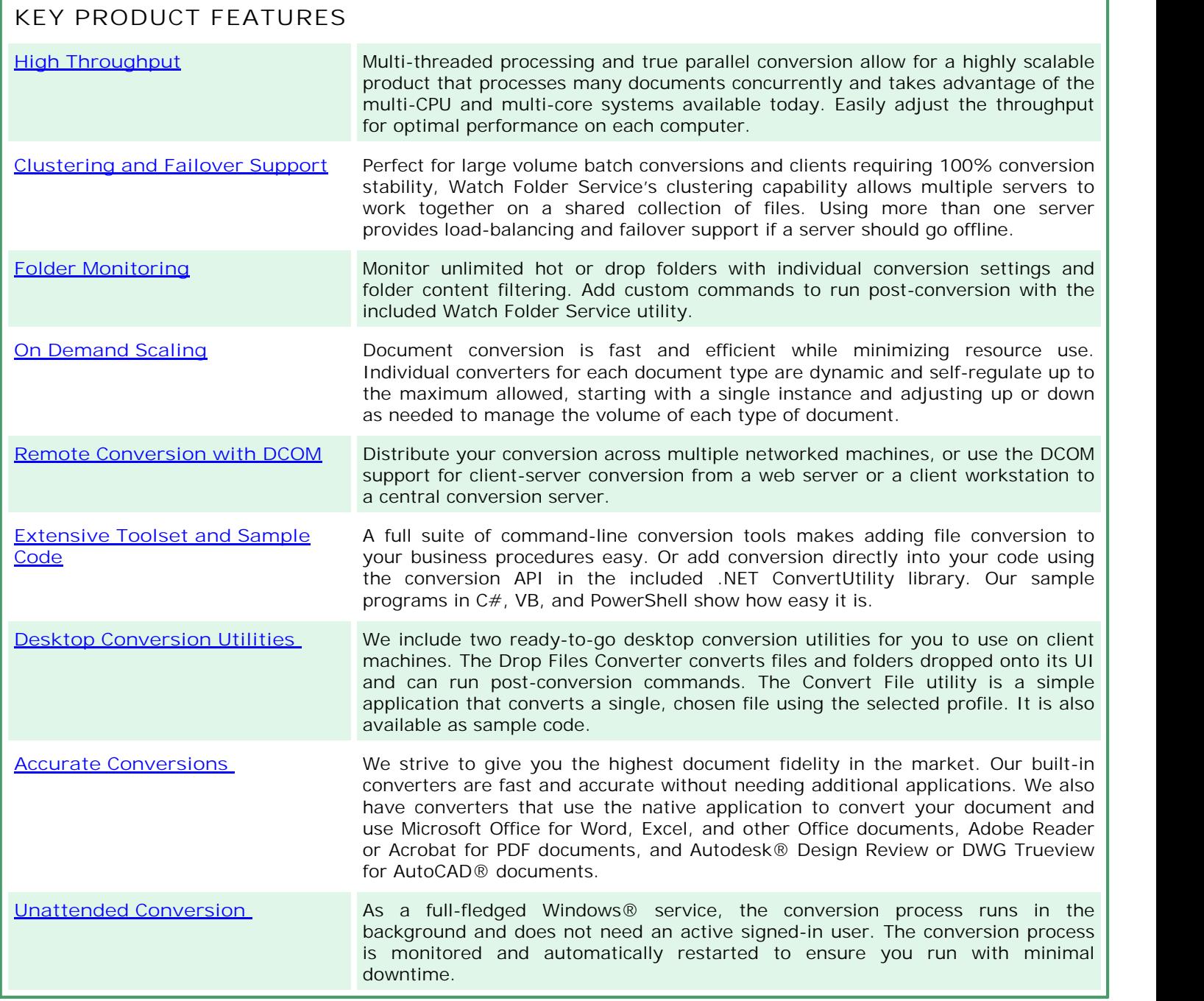

## **WHAT FILES CAN I CONVERT?**

Most of the included converters use the document's native application for the conversion. You will need to have your own licenses of these products where applicable; they are not included with the PEERNET Document Conversion Service.

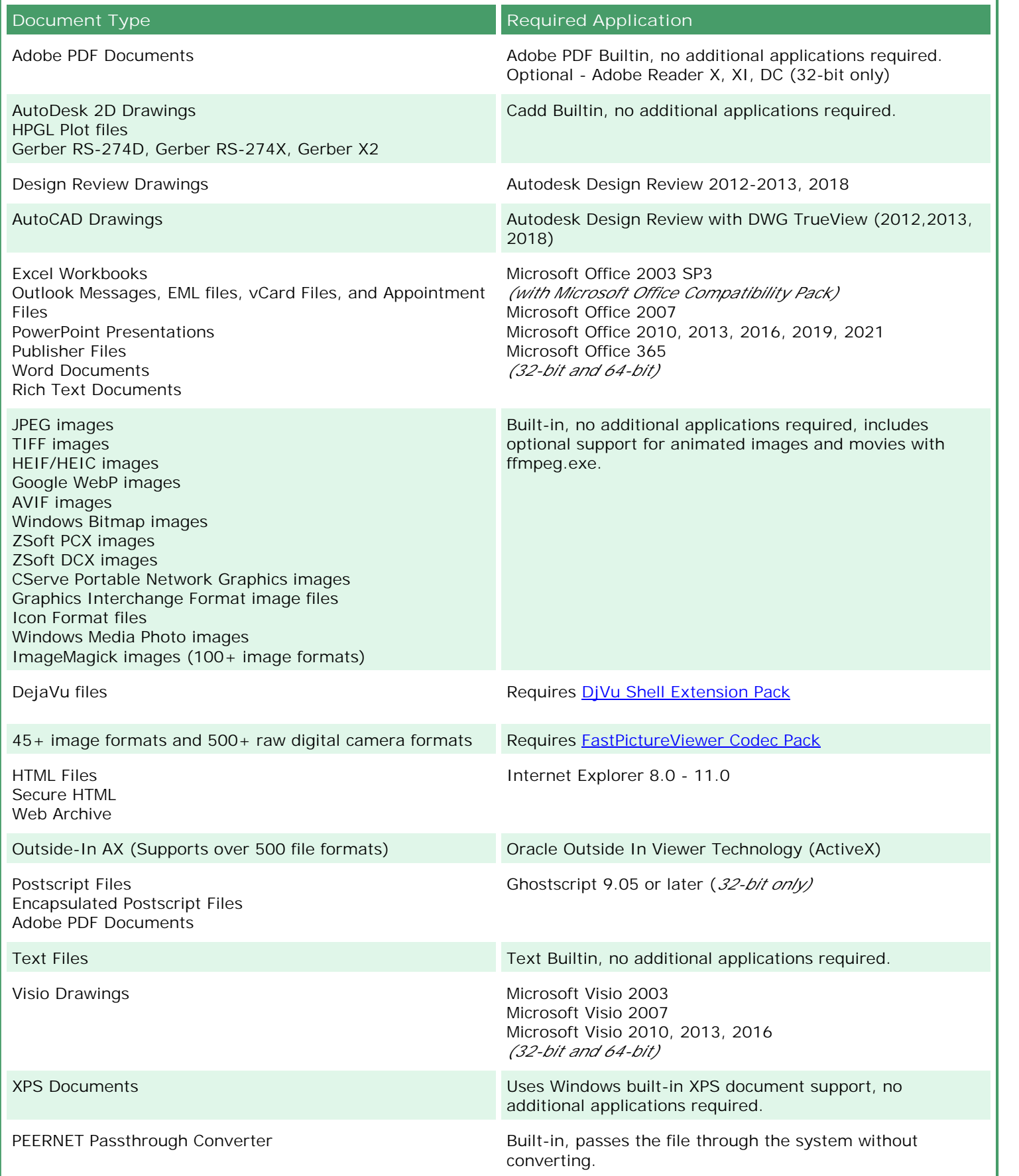

### **FREE EVALUATION**

Try it before you buy with our no-obligation 30-day trial. The trial is fully functional, with the exception that all pages are stamped with the phrase "Evaluation Copy" until purchased. Product support is available for the duration of the evaluation period.

#### **SUPPORTED PLATFORMS**

Only Microsoft® Windows 64-bit operating systems (minimum 4GB RAM) are supported.

- · Windows 11, Windows Server 2022
- · Windows Server 2016, Windows Server 2019
- Windows 10, Windows Server 2012 R2, Windows Server 2012

#### **LIMITED SUPPORT FOR END-OF-LIFE PLATFORMS**

These Microsoft® Windows operating systems have reached the end of their support lifecycle. Document Conversion Service will still install and run on these platforms, but new features added to Document Conversion Service may not be supported.

- · Windows 8.1
- · Windows Server 2008 R2
- · Windows 7 SP1

#### **CONTACT INFORMATION**

Please contact us with any comments, feedback, or if you require more information.

**Hours:** Monday to Friday, 09h00 – 17h00 EST **Sales:** [peernet@peernet.com](mailto:peernet@peernet.com) **Support:** [support@peernet.com](mailto:support@peernet.com) **Phone:** 1-800-883-7980 (North America only) 1-613-224-6894 (outside North America) **Fax:** 1-613-224-6899

#### **FOR MORE INFORMATION**

**Try Document Conversion Service Now!**

[www.peernet.com/document-conversion-service/try.html](http://www.peernet.com/document-conversion-service/try.html)

**Document Conversion Service Home Page**

[www.peernet.com/document-conversion-service/index.html](http://www.peernet.com/document-conversion-service/index.html)

**Document Conversion Service Product Pricing**

[www.peernet.com/document-conversion-service/pricing.html](http://www.peernet.com/document-conversion-service/pricing.html)

**PEERNET How To Articles**

[www.peernet.com/conversion-software/batch-document-converter/how-tos/](http://www.peernet.com/conversion-software/batch-document-converter/how-tos/)